# **UAV-Monitoring im Landmanagement – Vorbeugung und Bekämpfung von Schädlingsplagen**

13. Vermessungsingenieurtag

6. Geodätentag der HFT Stuttgart

Stuttgart 12.11.2021

Thorsten Schwing

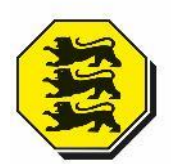

SCHWING a-**DR. NEUREITHER** Vermessung und Geoinformation Öffentlich bestellte Vermessungsingenieure **Standort Mannheim** Fahrlachstraße 18 68165 Mannheim 0621 / 49 63 96 93

**Standort Mosbach**

Schmelzweg 4 74821 Mosbach  $06261 / 9223 - 0$ 

## Bedrohung durch Schädlingsplagen weltweit

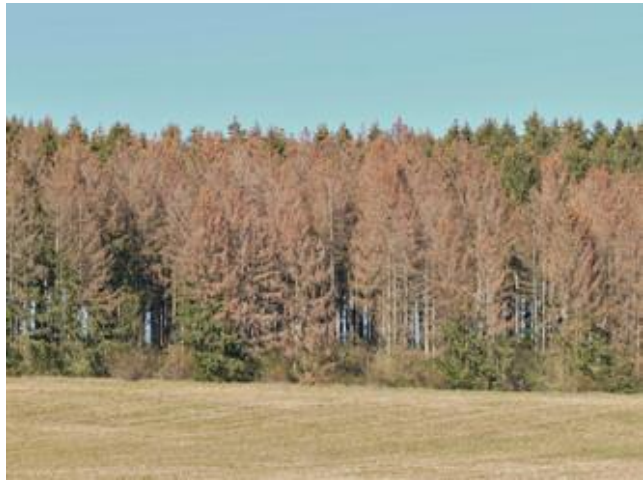

Quelle: SuN

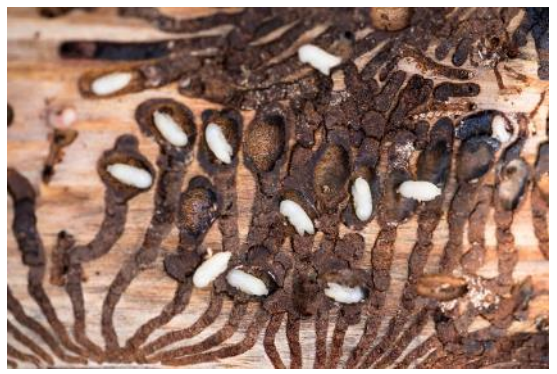

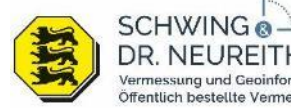

**www.giszentrum.de** DR. NEUREI Vermessung und Geoinformation Öffentlich bestellte Vermessungsingenieure

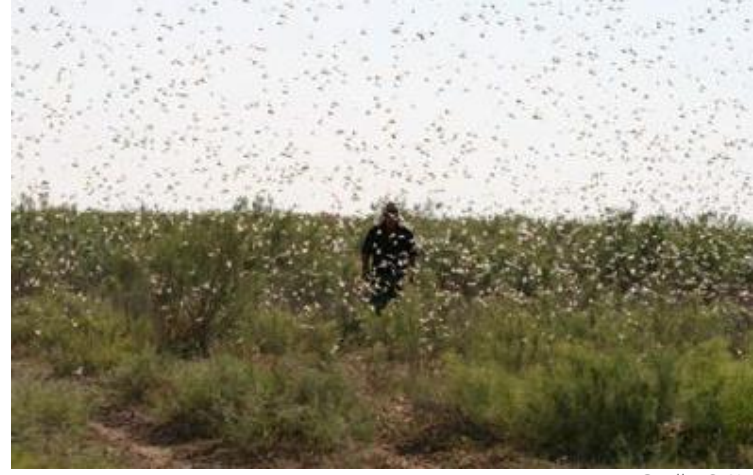

Quelle: SuN

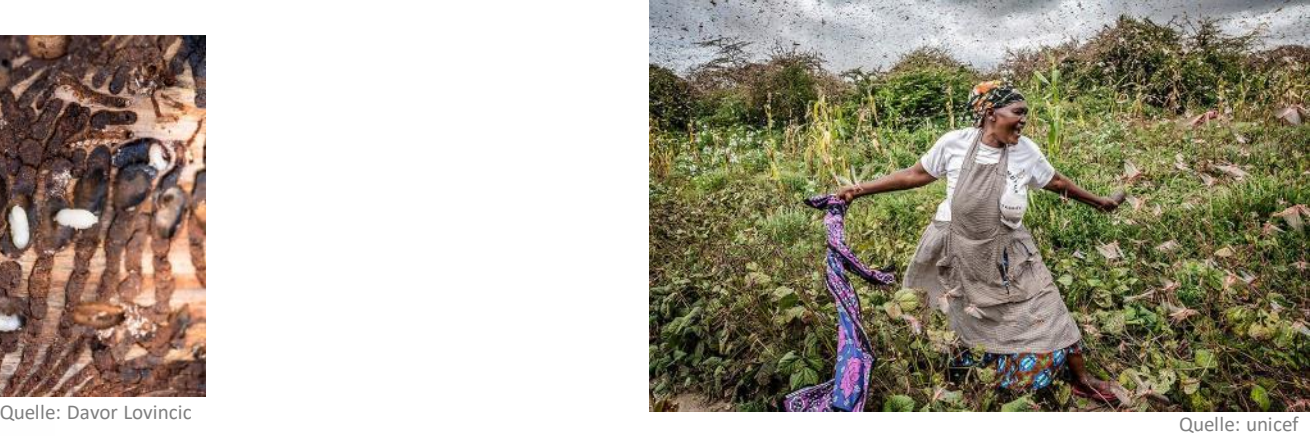

#### Borkenkäfermanagement einer kommunale Forstverwaltung

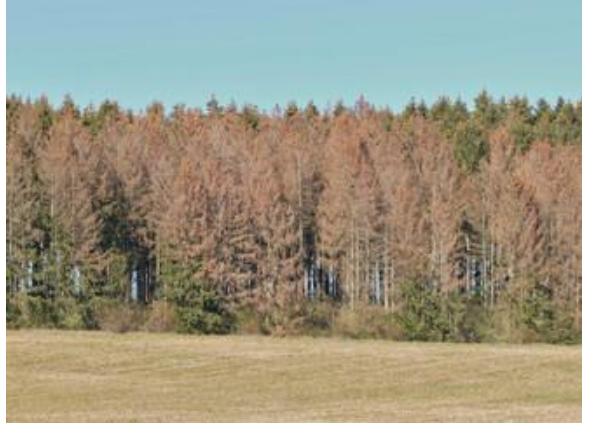

Quelle: SuN

#### **Bedingt durch den Klimawandel gibt es**

- **immer mehr geschwächte Bäume im Wald**
- **immer bessere Witterungsbedingungen für Borkenkäfer**
- **Borkenkäfer werden ab 16 ° C aktiv**
- **Weibchen legt nach der Paarung im Frühjahr ihre Eier in den Wirtsbaum. In einem Jahr können drei Generationen mit bis**

#### **zu 100.000 Käfer entstehen**

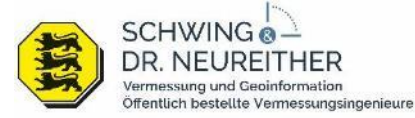

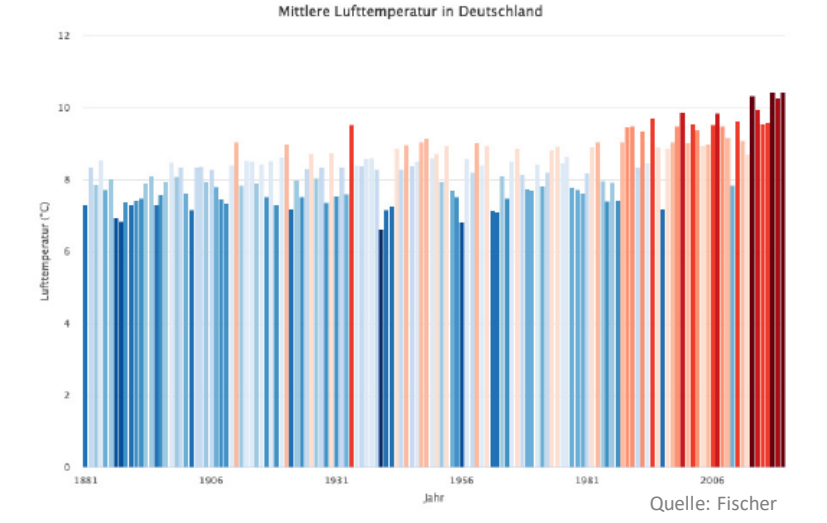

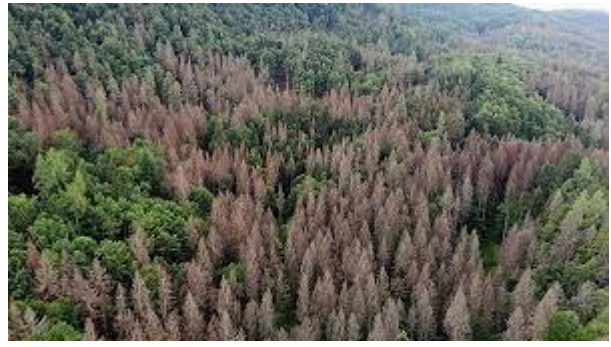

Quelle: Fischer

#### Borkenkäfermanagement einer kommunale Forstverwaltung

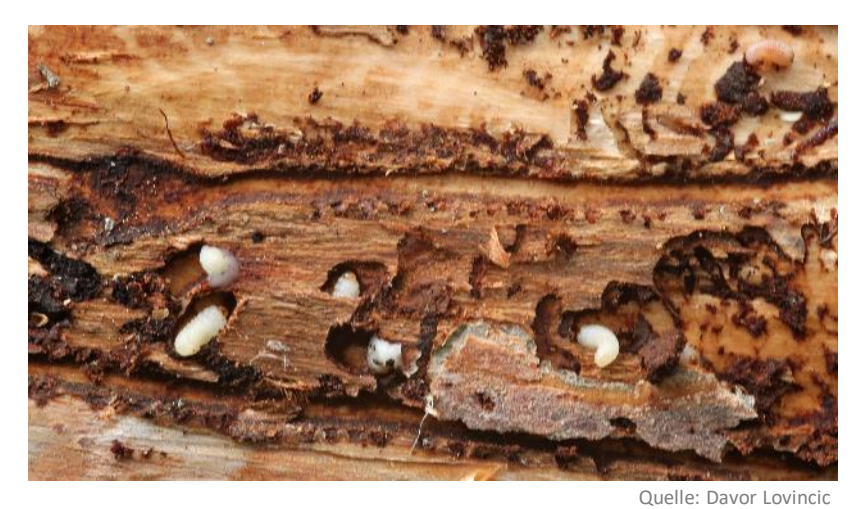

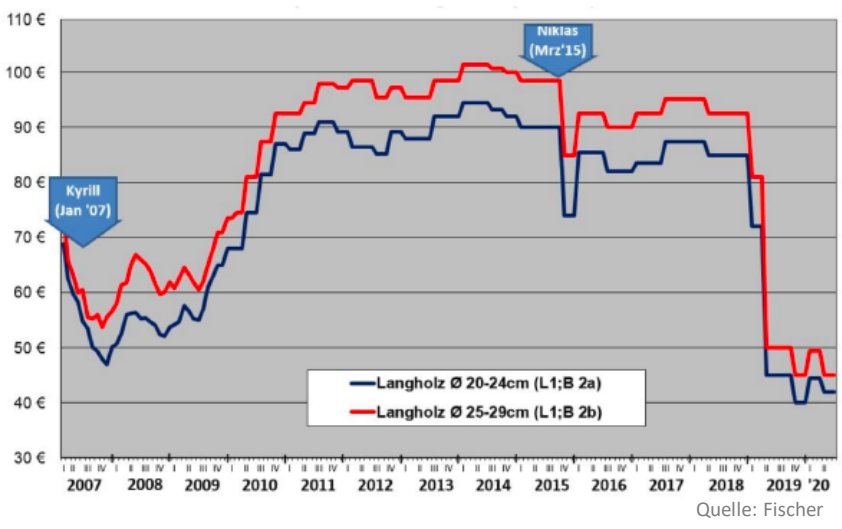

- **Befallene Bäume müssen zügig gefällt und aus dem Wald entfernt, bevor der Käfer ausfliegt und Nachbarbäume befällt!**
- **Schäden für die Forstwirtschaft sind enorm!**
- **Förster müsste ab einer Temperatur von 16 ° C regelmäßig Waldbegehungen vornehmen, um einen Befall zu erkennen!**

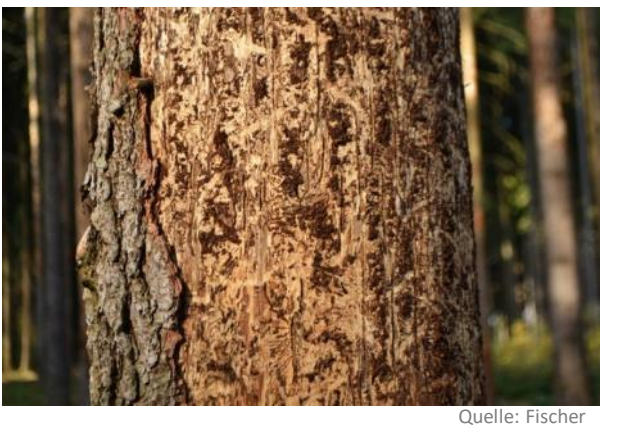

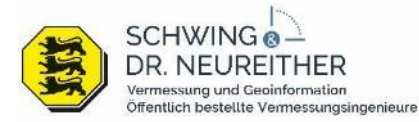

**www.giszentrum.de**

4

UAV mit Doppelgimbal – Multispektral und RGB Kamera:

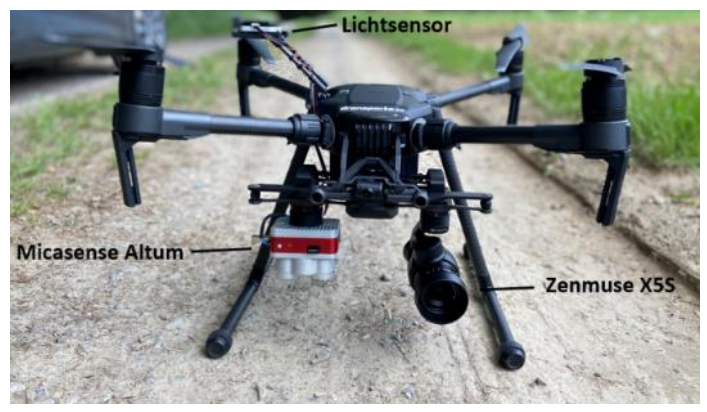

Quelle: SuN

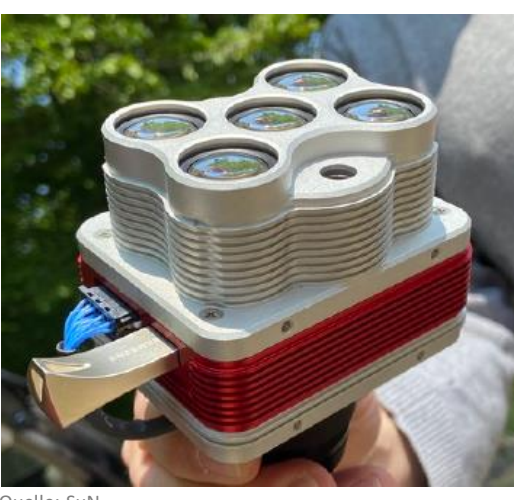

Quelle: SuN

**Einsatz von UAV mit 2 Kamerasystemen sowie einem Lichtsensor Multispektralkamera hat 6 Bänder (R, G, B, RE, NIR und themal)**

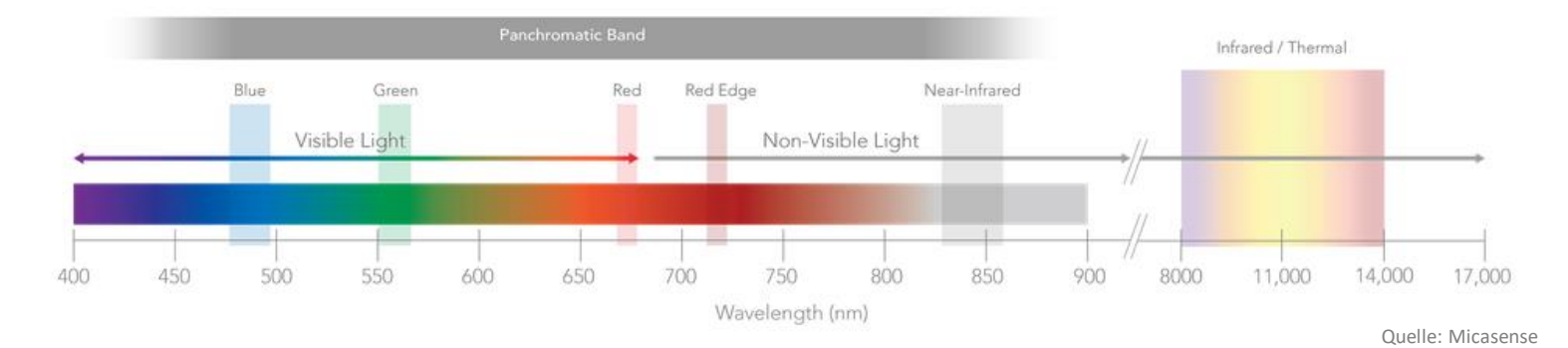

**SCHWING** DR. NE Vermessung und Geoinformation Öffentlich bestellte Vermessungsingenieure

**www.giszentrum.de**

5

# Untersuchungsgebiet:

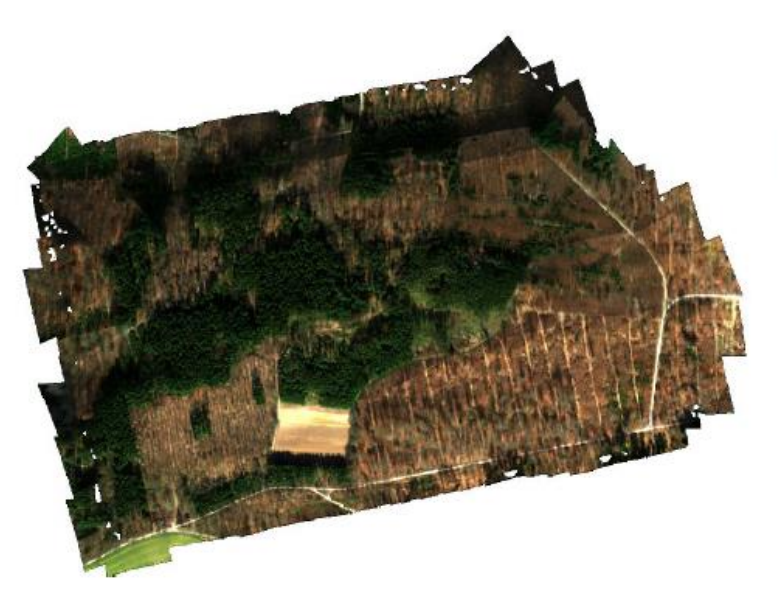

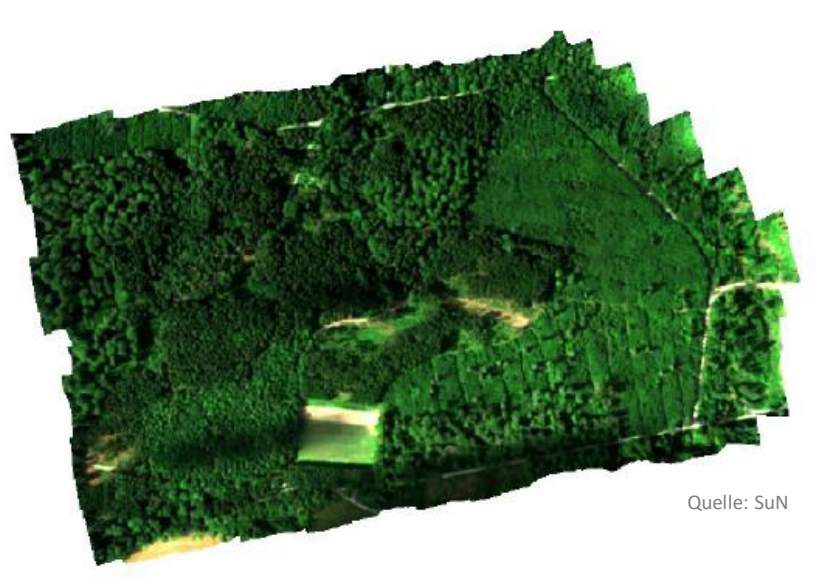

- **Gesamtfläche 65 ha**
- **Flughöhe 100 m über Grund**
- **Befliegungsdauer ca. 45 Min.**
- **ca. 2000 Bilder je Band**
- **Rohdaten ca. 70 GB je Bildflug**
- **Insgesamt 10 Befliegungen**
- **Innerhalb von 7 Monaten**
- **Vom 19.03.2020 bis 25.08.2020**

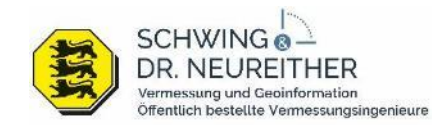

#### Auswertung der Multispektralbilder:

- Sichtbares Licht bis zu einer Wellenlänge von ca. 700 nm
- Rededge (ca. 720 nm) und NIR (ca. 840 nm) wird gut von Blatt- und Nadelgrün (Chlorophyll) reflektiert.
- Gesunde Pflanzen reflektieren NIR besser, als geschädigte bzw. gestresste
- **Bevor sich die Fichtennadeln sichtbar braun einfärben, ist ein Verlust an Chlorophyll im nicht sichtbaren Licht erkennbar.**

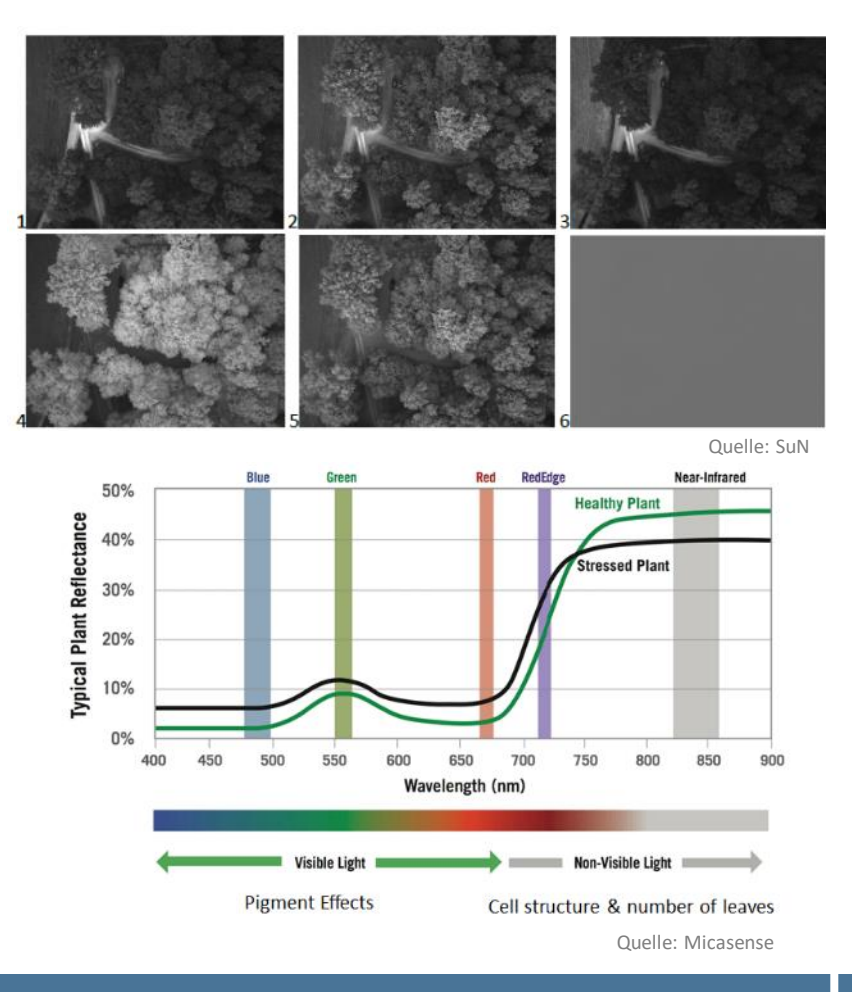

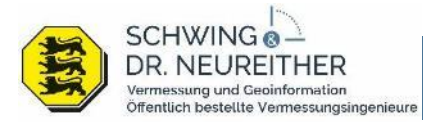

#### Auswertung der Multispektralbilder:

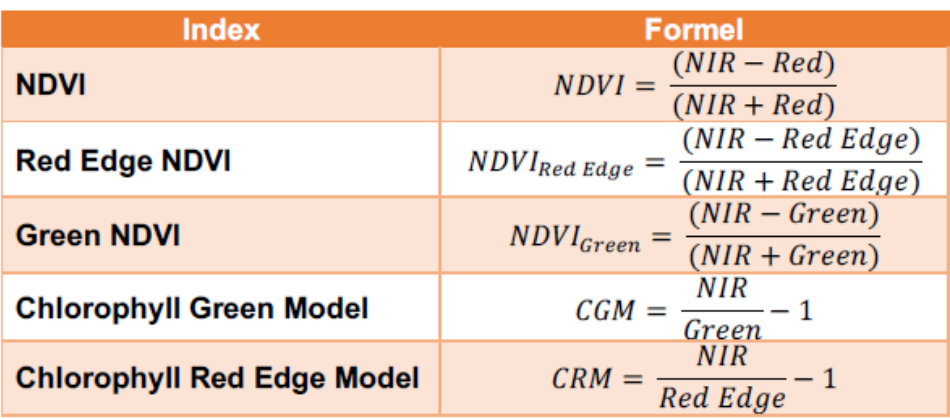

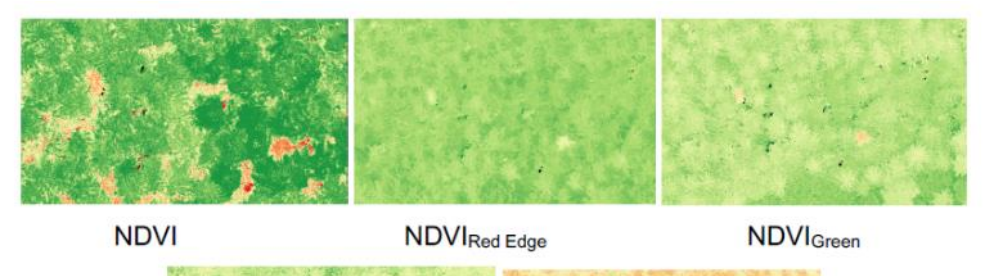

**Tests von unterschiedlichen Bandkombinationen**

**Beste Erkennbarkeit von kahlen und gestressten Bäumen durch den NDVI Index**

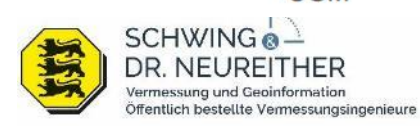

**CGM** 

**www.giszentrum.de**

**CRM** 

## Auswertung der Multispektralbilder:

- Definition der Klassen
	- Vitaler Laubbaum
	- Vitaler Nadelbaum
	- Niedrige Vegetation
	- Gestresste Vegetation
	- Kahlflächen
- Festlegung von Trainingsgebieten
- Beste Ergebnisse mittels der Change Detection

**Untersuchungen sind noch nicht abgeschlossen. Der Ansatz kann noch verbessert werden und hat Potenzial für eine flächenhafte Früherkennung.**

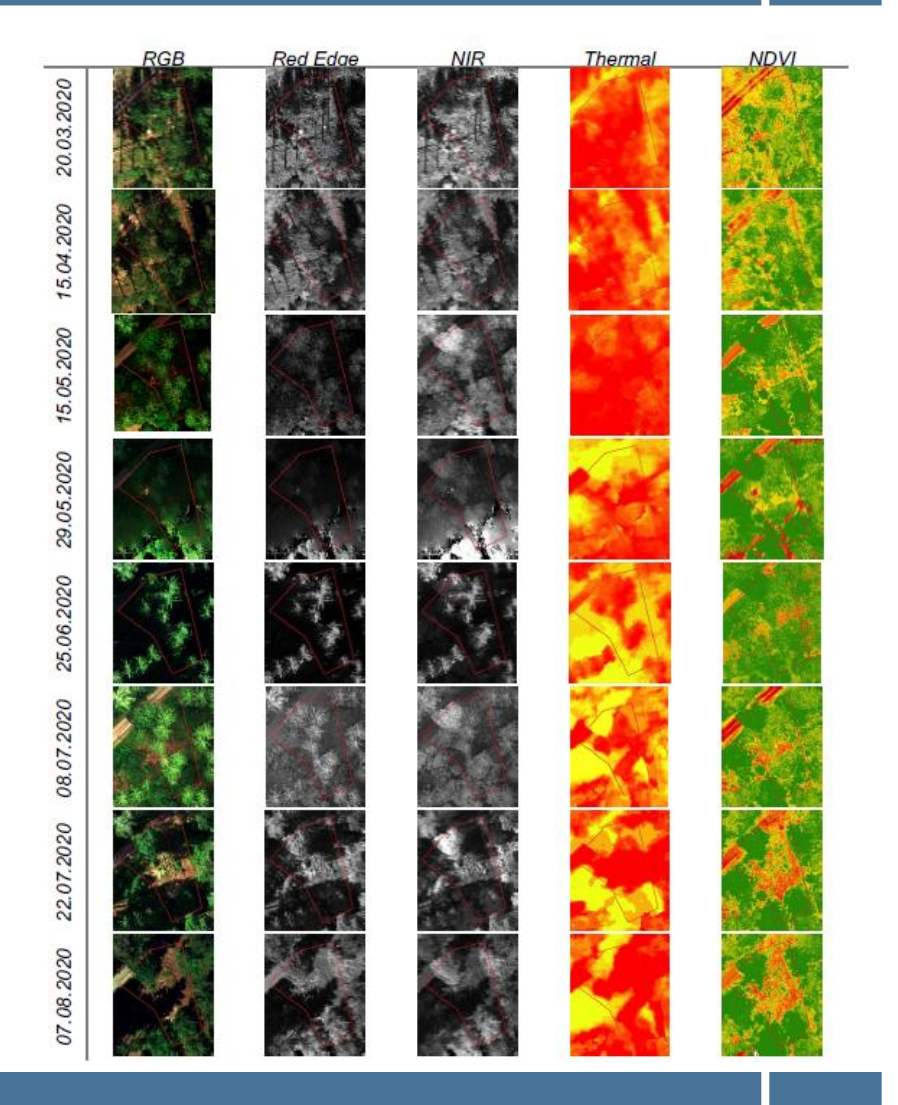

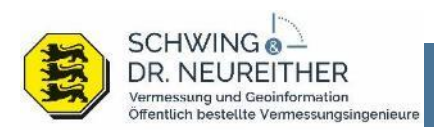

#### Projektbeschreibung Heuschreckenmanagement:

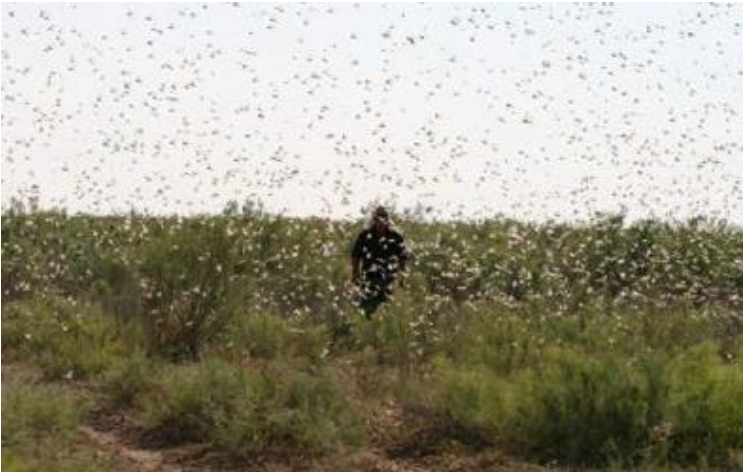

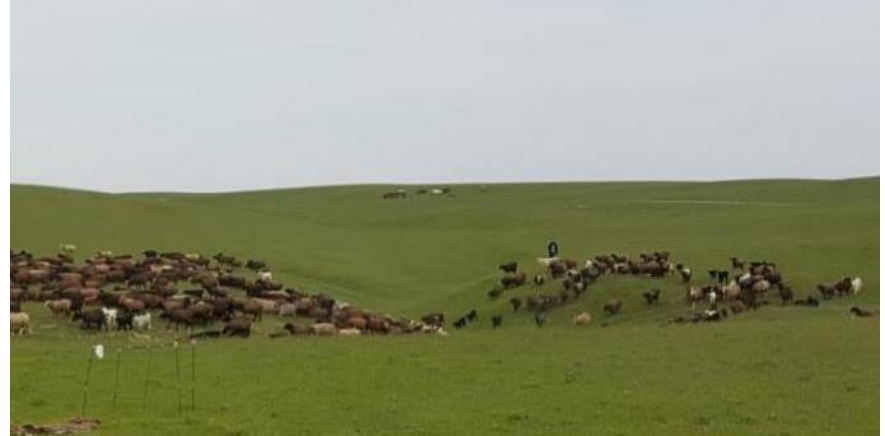

**www.giszentrum.de**

Quelle: SuN

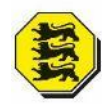

**SCHWING** ermessung und Geoinformation Öffentlich bestellte Vermessungsingenieure

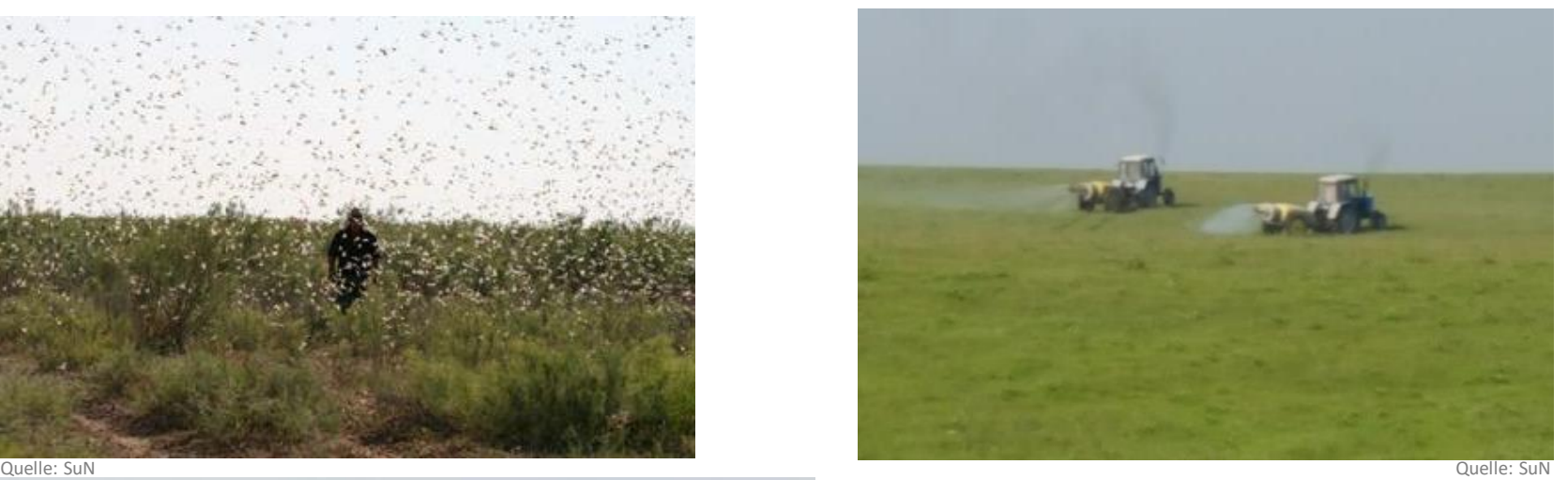

#### **In 2014 waren in Kasachstan:**

- **5,2 Mio. ha Fläche befallen**
- **15,8 Mio. USD Ausgaben für chemische Bekämpfung durch Insektizide**
- **Schäden für Wirtschaft, Umwelt und Mensch sind enorm**

#### **Finanziert durch**

Bundesministerium für Bildung und Forschung

#### Projektbeschreibung Heuschreckenmanagement:

#### **geförderte deutsche Partner Internationale Partner**

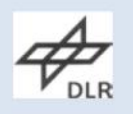

Deutsches Fernerkundungsdatenzentrum des Deutschen Zentrums für Luft- und Raumfahrt e.V.

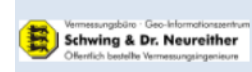

Vermessungsbüro und Geoinformationszentrum Schwing und Dr. Neureither

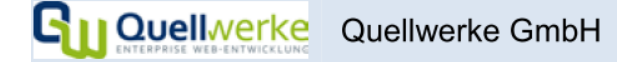

**S**horizont Horizont Group GmbH

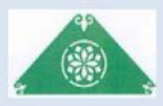

Kasachisches Forschungsinstitut für Pflanzenschutz und Quarantäne

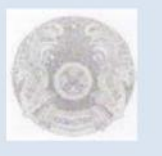

Regionale Zweigstelle in Pawlodar des "Republican Methodological Center of phytosanity diagnostics and forecasts"

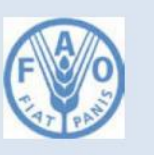

UN FAO "Programm zur Verbesserung des nationalen und regionalen Heuschrecken-Managements im Kaukasus und Zentralasien (CCA)"

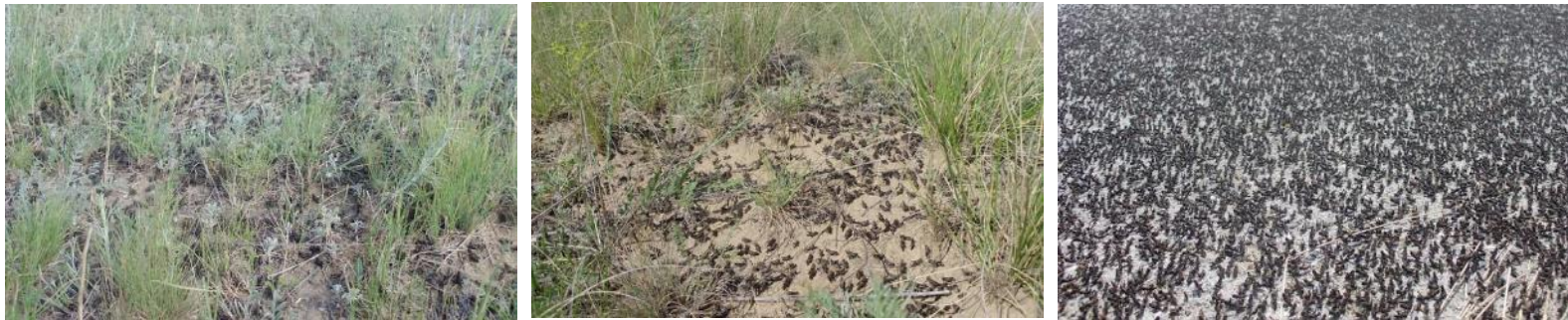

Quelle: https://locust-tec.eoc.dlr.de/

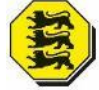

SCHWING @-**DR. NEUREIT** Vermessung und Geoinformation Öffentlich bestellte Vermessungsingenieure

ermessung und Geoinformation Öffentlich bestellte Vermessungsingenieure

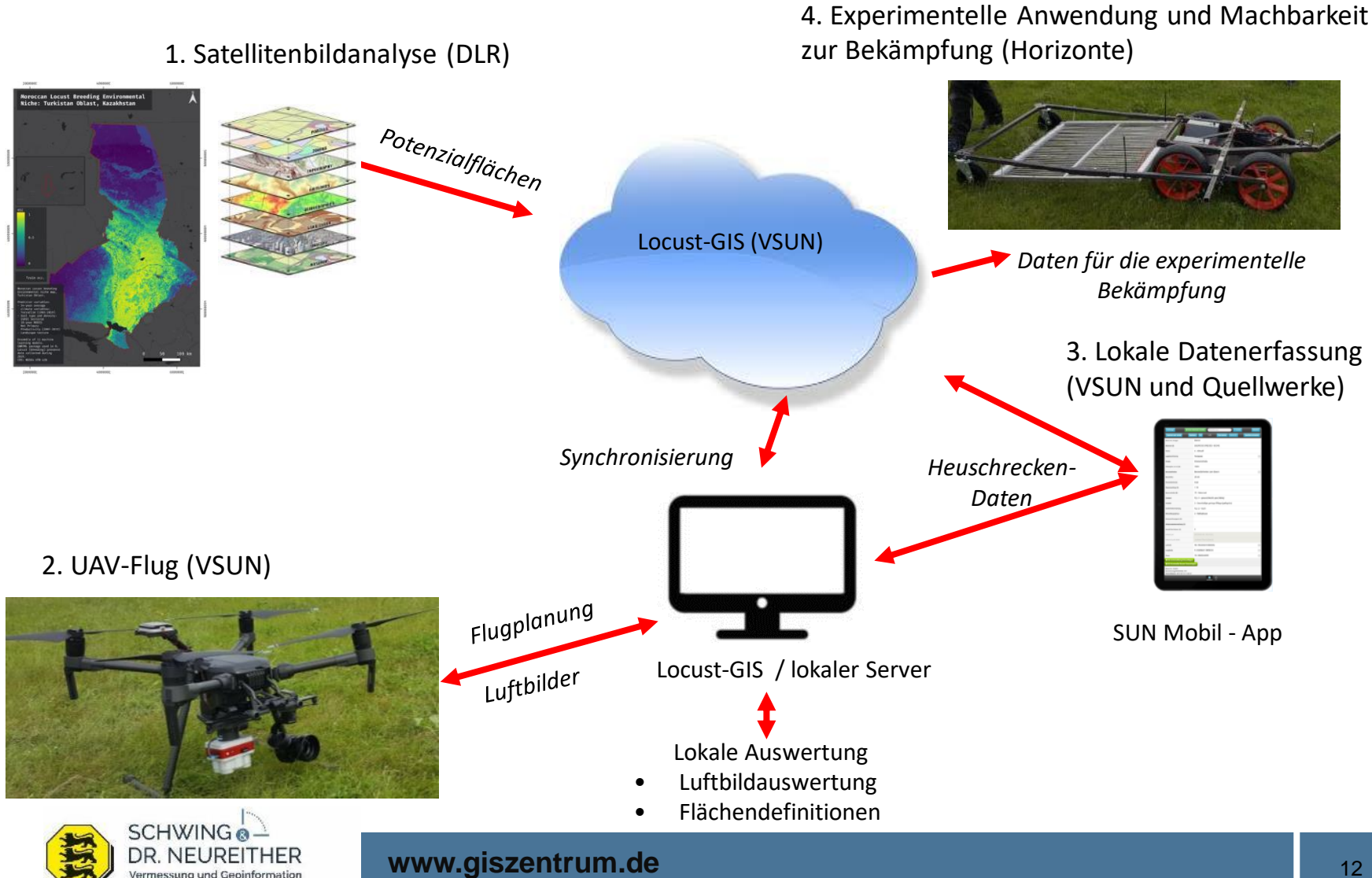

12

#### Projektbeschreibung:

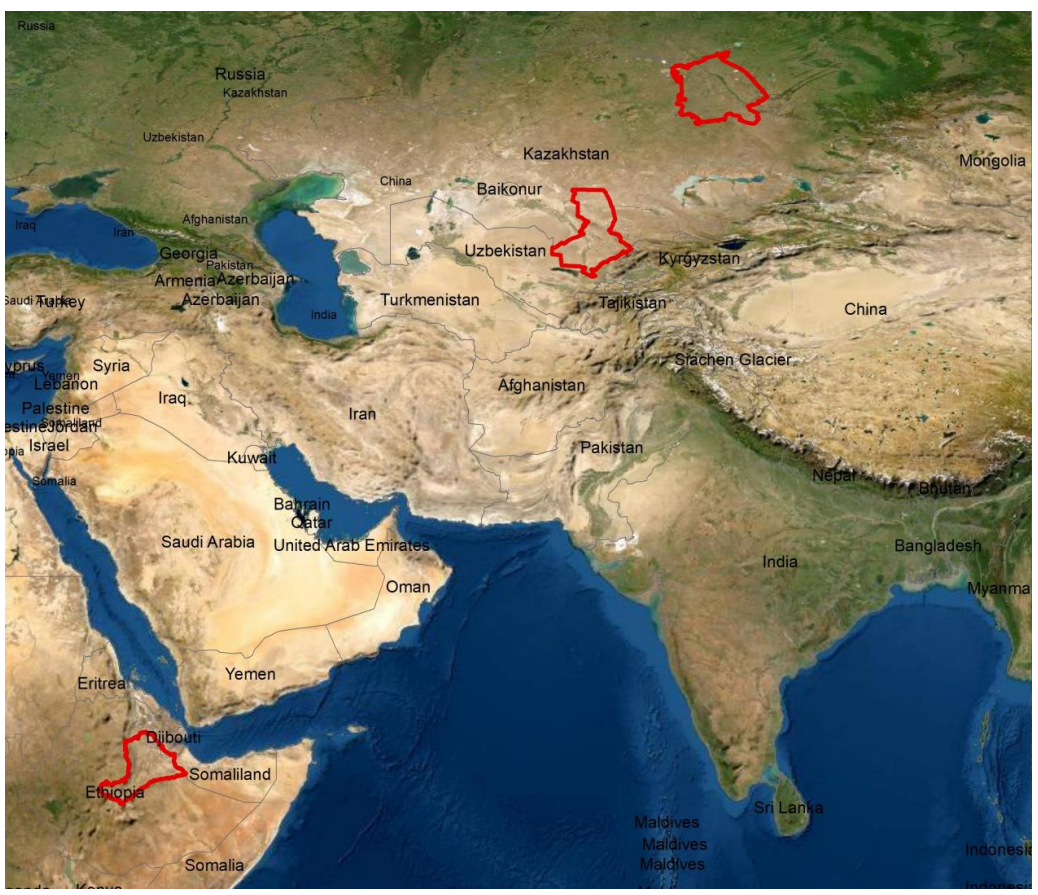

Quelle: Klein

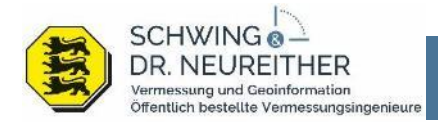

#### Projektbeschreibung:

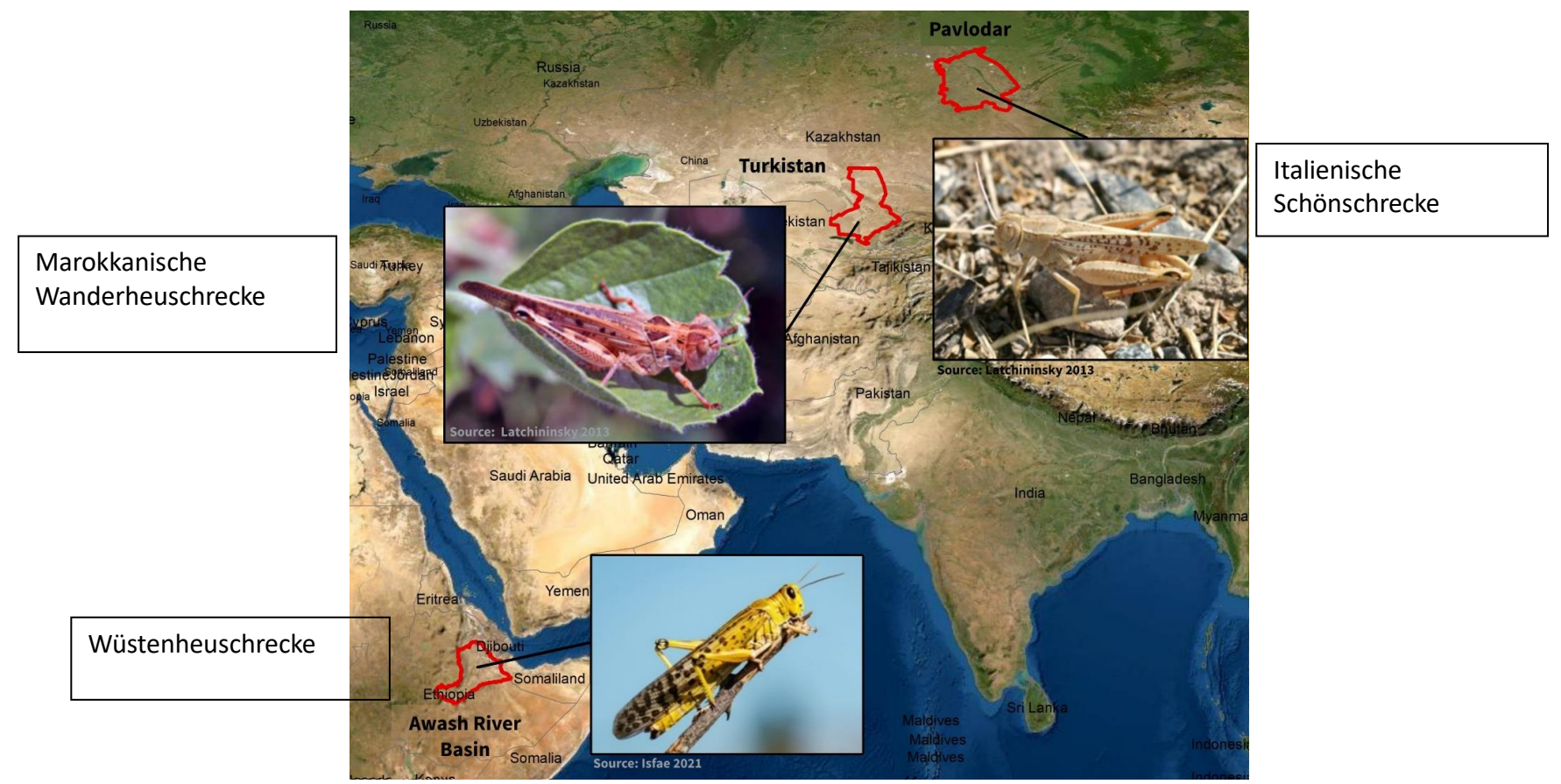

Quelle: Klein

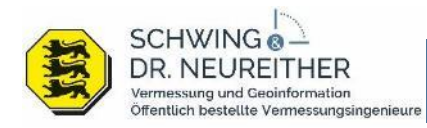

#### **CLIENT II – Projekt "Locust-Tec": Locust GIS**

#### **Zentrale Geodatenbank von Locust-GIS**

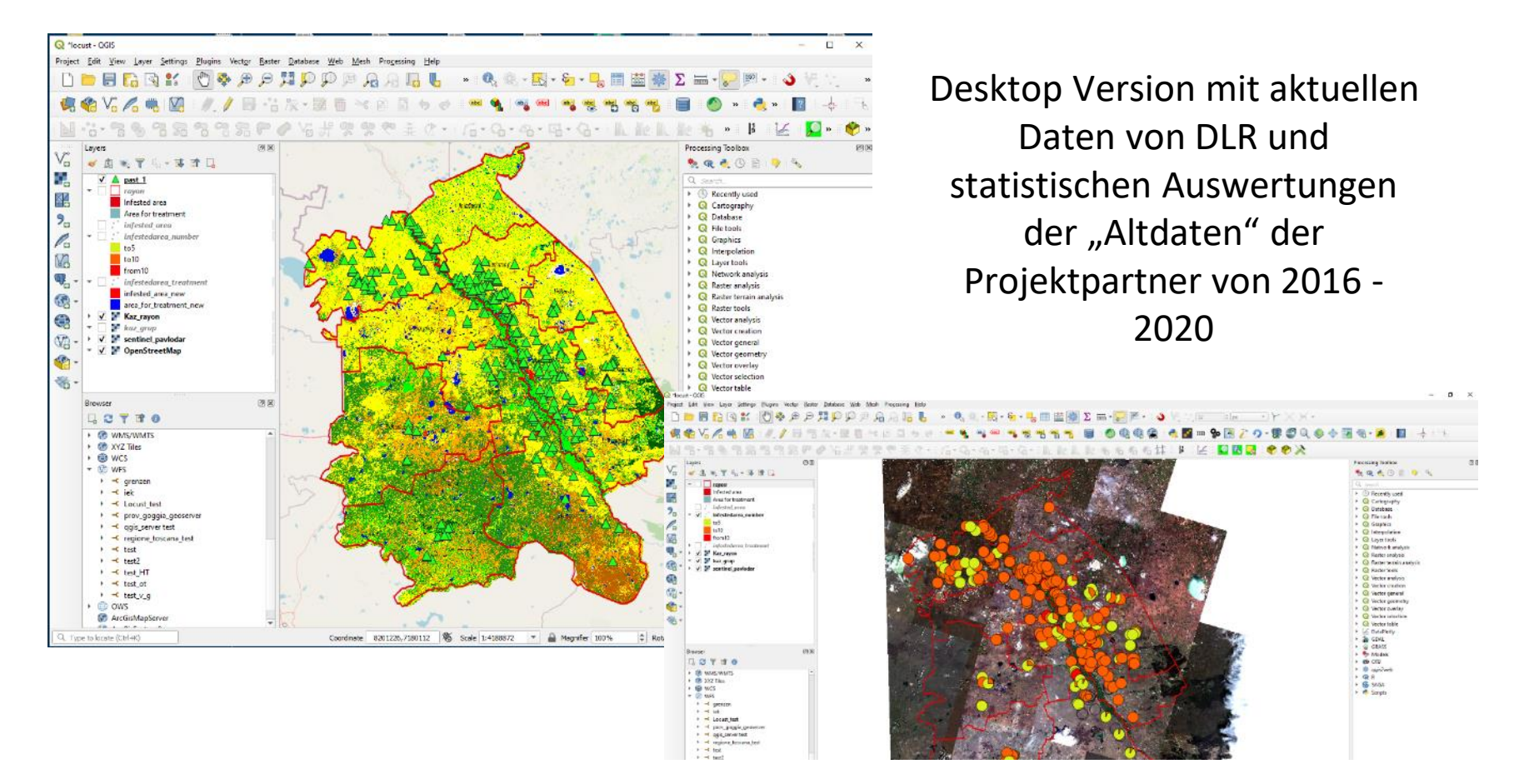

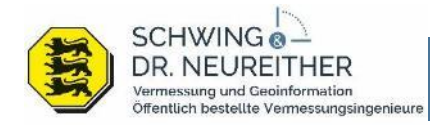

## Web-Version mit Lizmap mit statistischen Auswertungen der "Altdaten" der **Projektpartner 2016 – 2020 in unterschiedlichen Darstellungsformen**

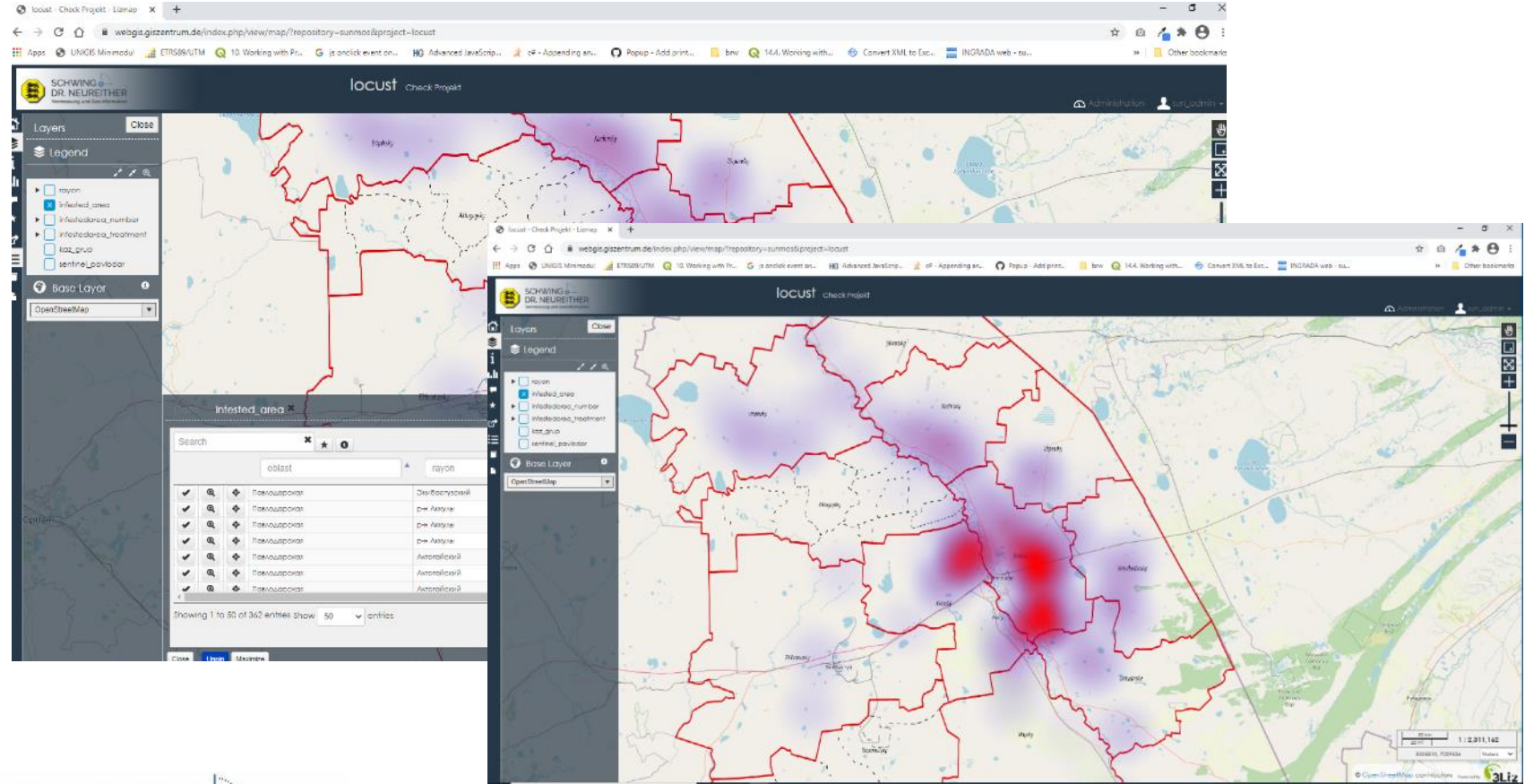

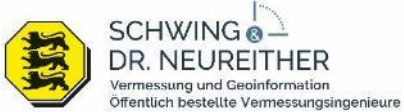

**Experimentelles detektieren der gestressten Vegetation mit UAV**

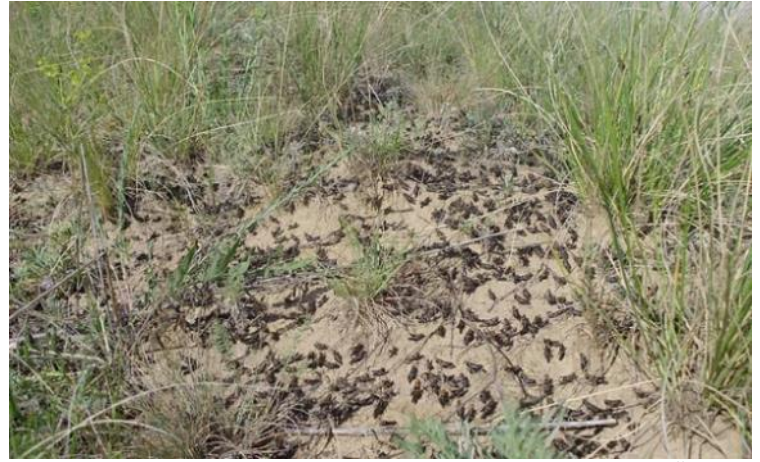

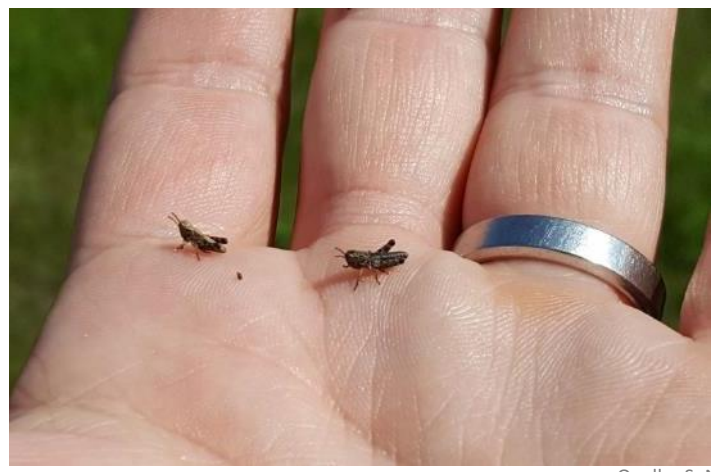

Quelle: SuN

Quelle: SuN

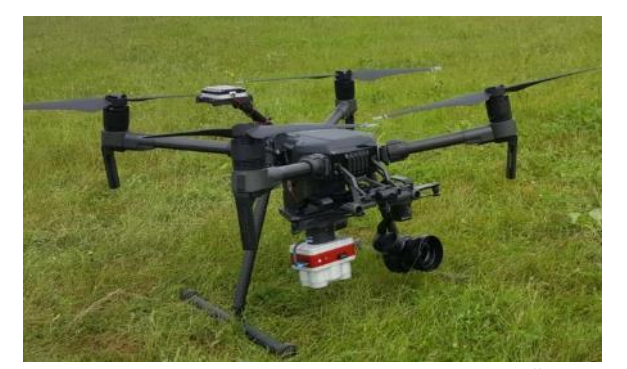

Quelle: SuN

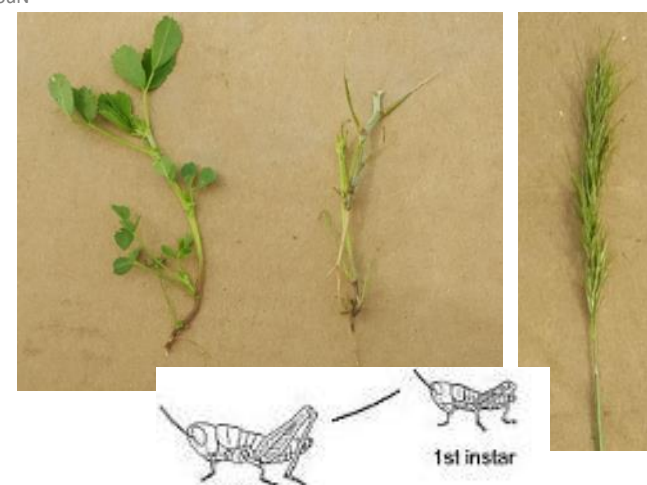

2nd instar

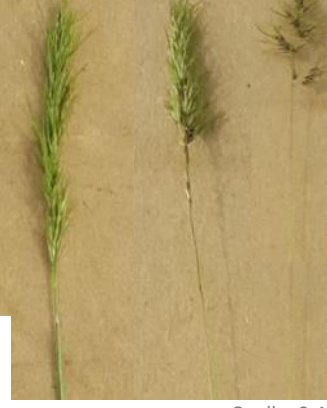

Quelle: SuN

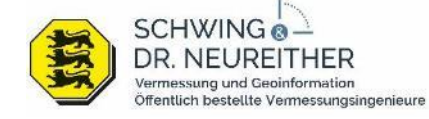

**Experimentelles detektieren der gestressten Vegetation mit UAV**

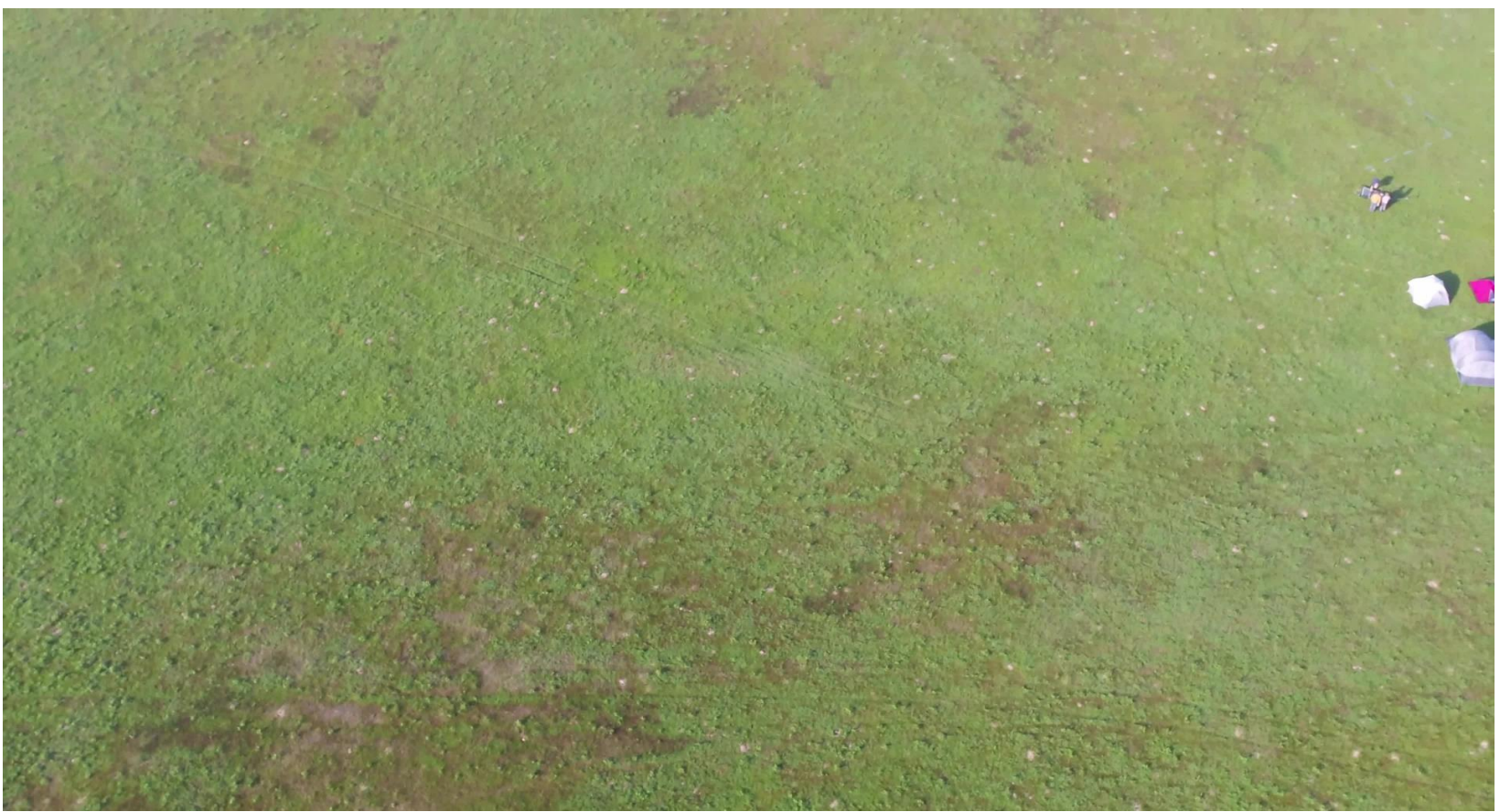

Quelle: SuN

Bereits anhand der RGB Bilder lassen sich die Auswirkungen erkennen – aber teilweise zu spät!

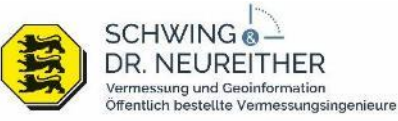

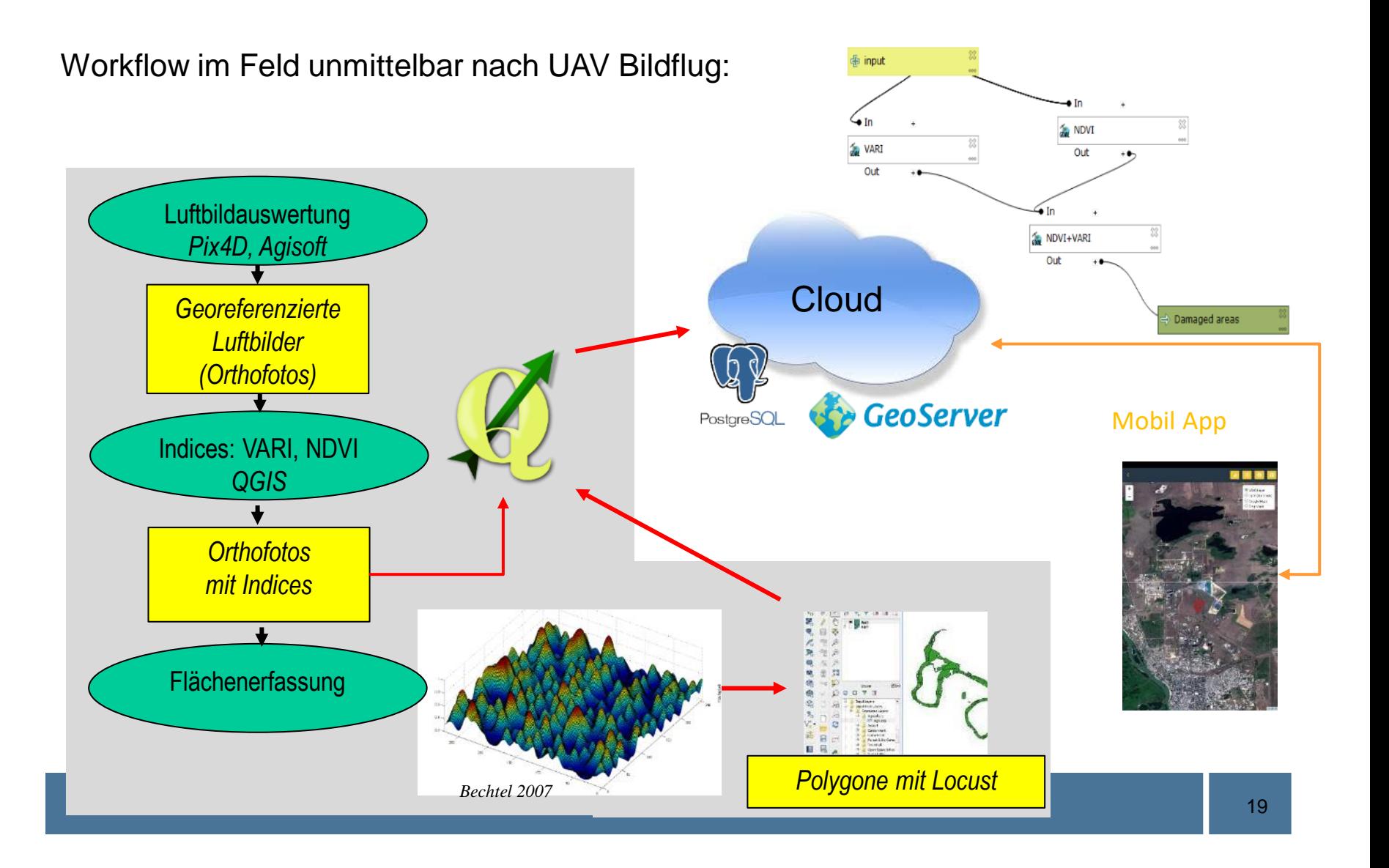

#### RGB Orthofoto in QGIS

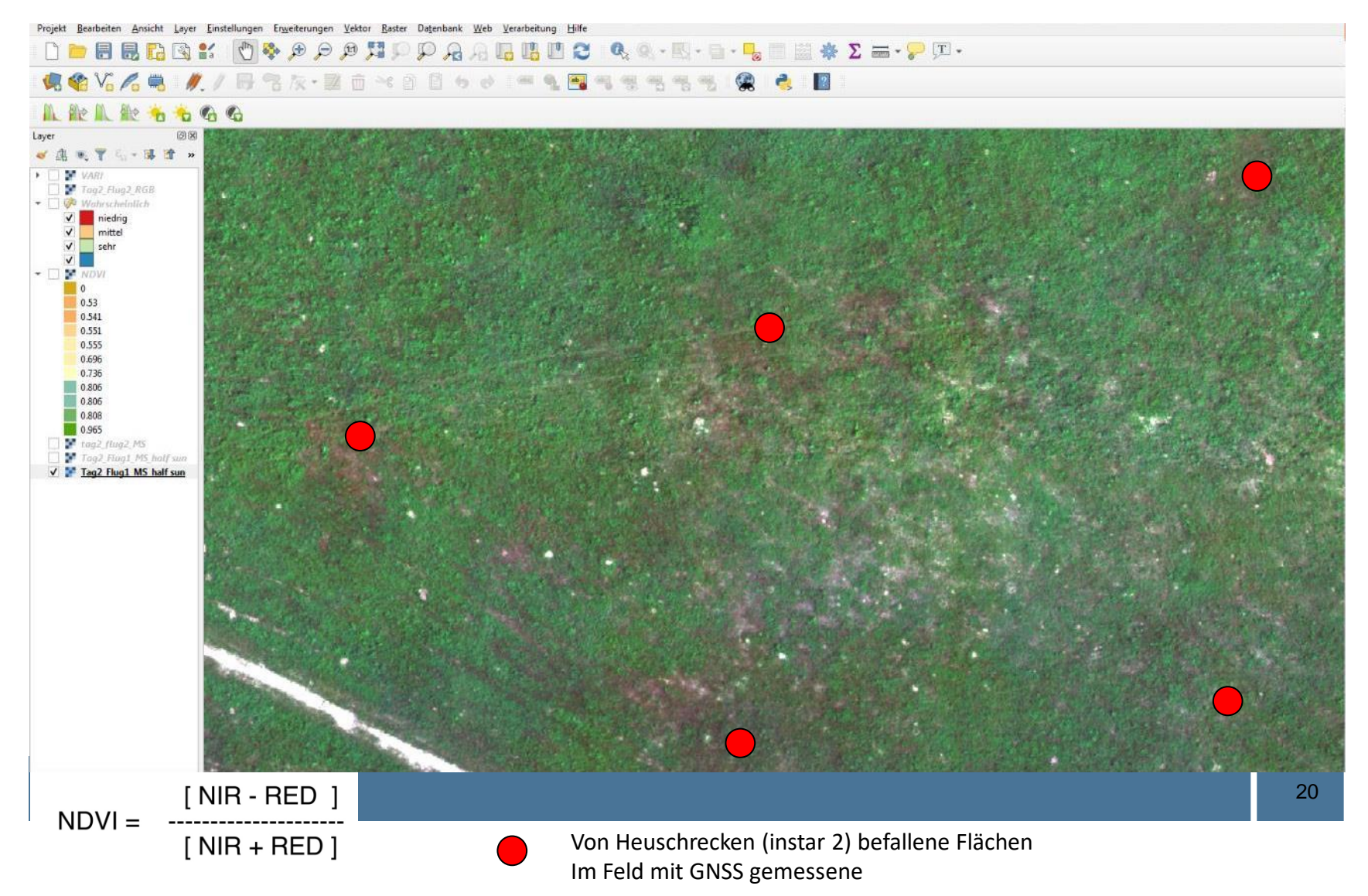

#### NDVI Orthofoto in QGIS

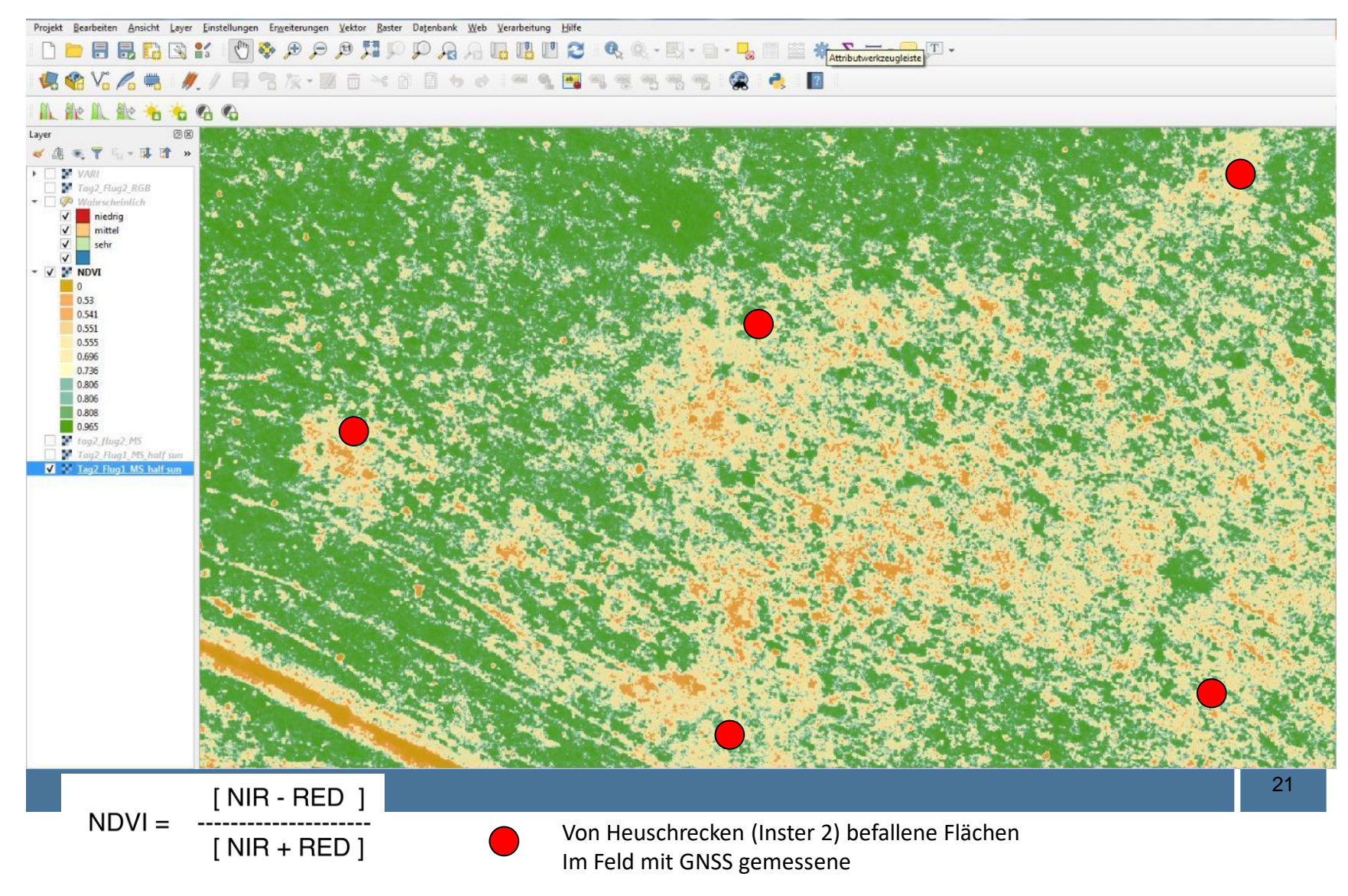

# **CLIENT II – Projekt "Locust-Tec": Auswertung UAV Multispektralbilder**

#### In 2020 Untersuchungen durch "Change Detection"

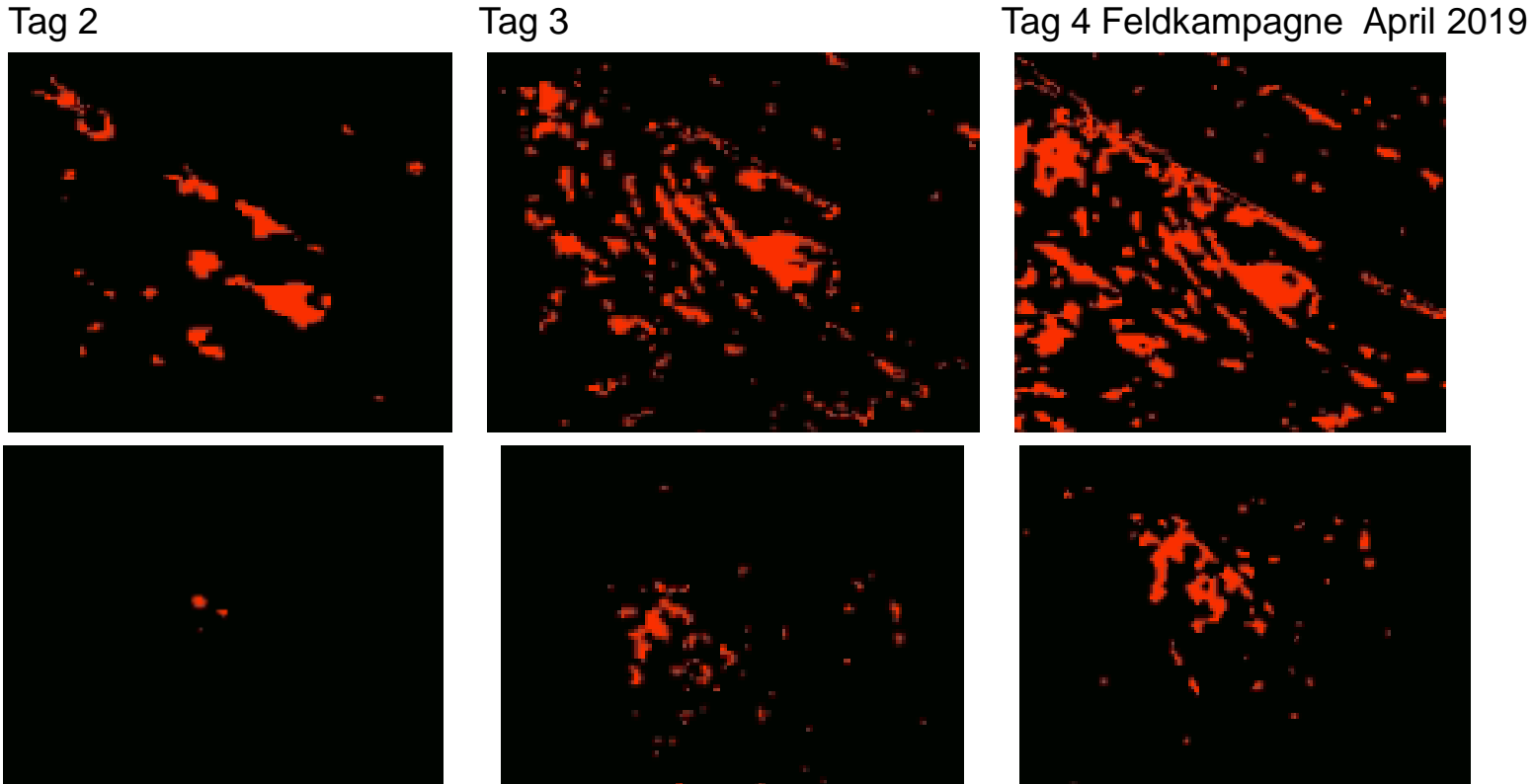

Entwicklung der gestressten Vegetation in 2 Tagen (von Tag 2 – 4 der Feldkampagne April 2019) Fläche je ca. 2 x 2 m

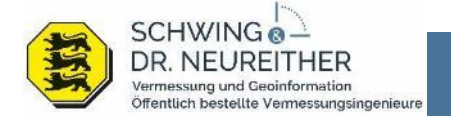

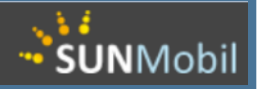

#### Locust App Entwicklung durch SUN und Quellwerke

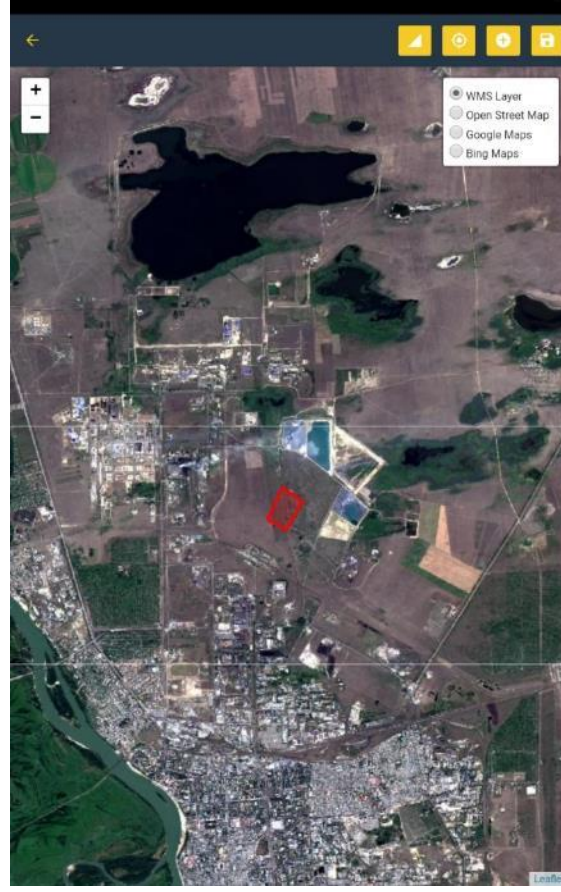

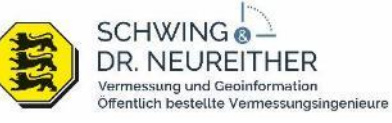

#### ← область / Area область / Oblast \* Павлодар Размер в га / Size in ha Землепользование / nicht gesetzt Land use район / Rayon \* Аксуский город / City \* К/Х "Виктория" ферма / Farm \* К/Х 'Бекзат" Дата начала / Start  $date *$ Название фермы /<br>Name of farm Дата окончания / End date Draitheart **El Reco** + CNAPMBAHME / PAIRING Ŧ +яиц / EGGS fc4bbd0e-26ef-440a-8940-c9c014546126 c6d5b042-6d5e-4fda-9366-637bfcc515e1  $\equiv$  Recon + НИМФА / NYMPH **Bondon 14**

 $\mathbf{C}$ Synchronisierer

 $2 - 1$ 

show in

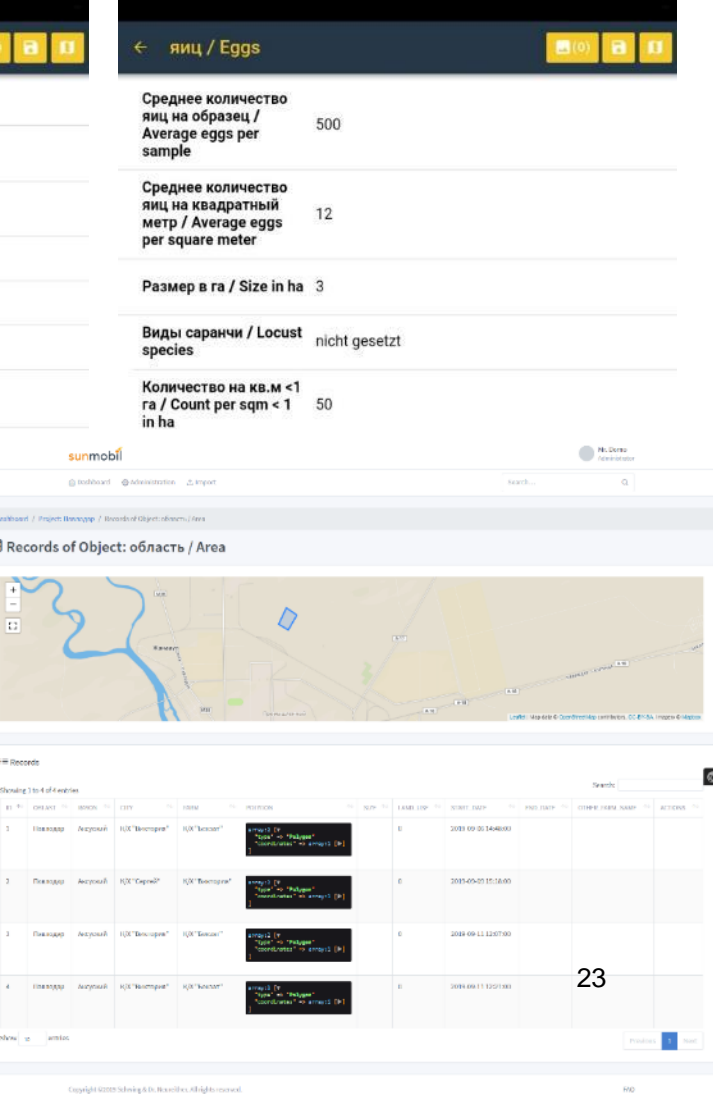

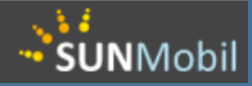

#### Locust App Entwicklung durch SUN und Quellwerke

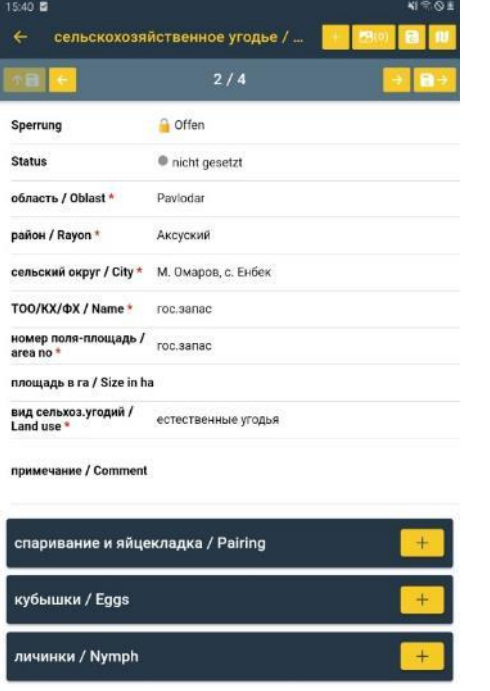

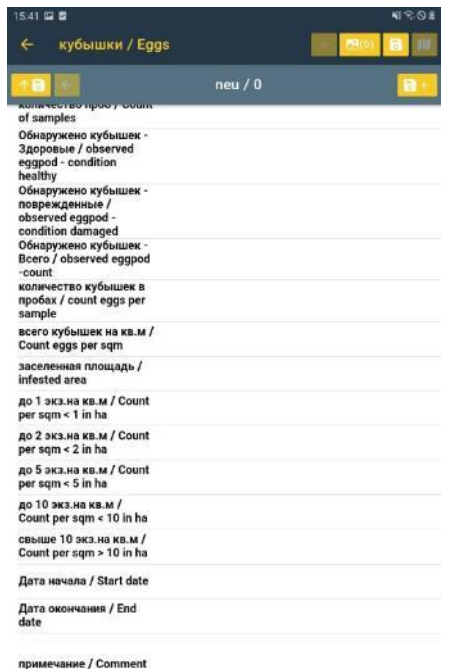

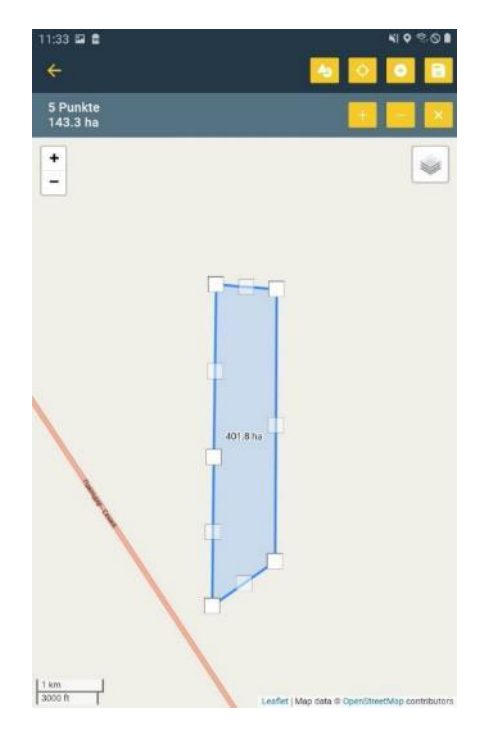

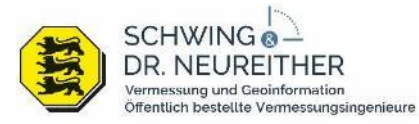

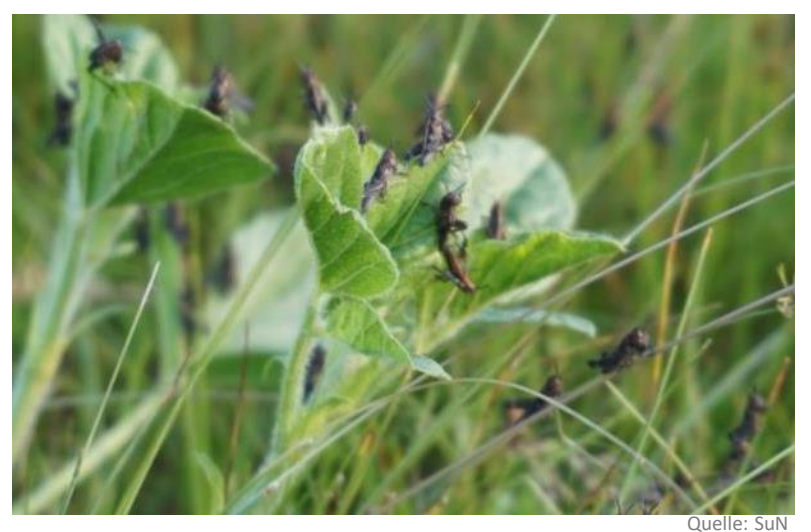

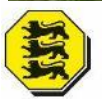

SCHWING <sup>a</sup> DR. NEUREITHER Vermessung und Geoinformation Öffentlich bestellte Vermessungsingenieure

**www.giszentrum.de**

#### **Projektdauer bis Ende 2022:**

- Aktuell beta Test der Locust App in Pawlodar
- Polygon-Erfassung und Anpassung in App
- Schnelle Karten Systematisierung und Integration von Bildern
- Multiuser
- Multilingual

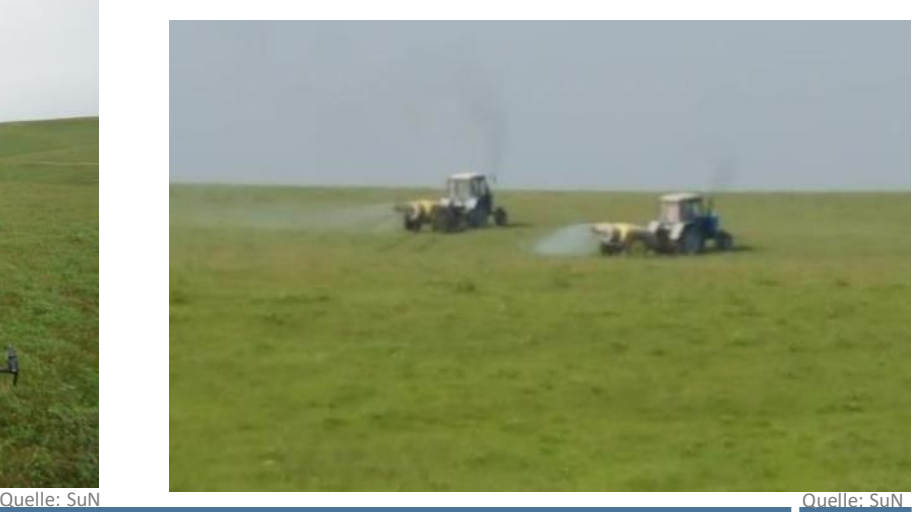

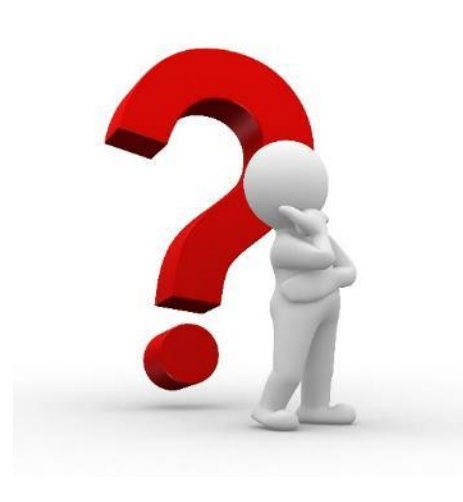

# Für Fragen stehe ich Ihnen gerne zur Verfügung !

Referent: Thorsten Schwing

E-Mail:

Telefon: 06261 / 9223–38

[thorsten.schwing@giszentrum.de](mailto:thorsten.schwing@giszentrum.de)

Projektinformation:

<https://locust-tec.eoc.dlr.de/>

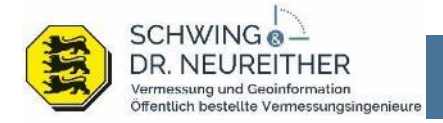